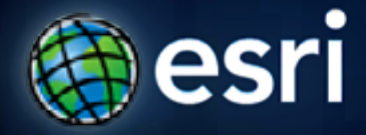

**Esri International User Conference** | **San Diego, CA Technical Workshops** |

## **Automating Geodatabase Administration with Python**

Russell Brennan

## **Python and Geodatabases**

#### • **Python**

- **Is the programming language for geoprocessing.**
- **ArcPy site package is used to access geoprocessing functionality.**
- **Geodatabase**
	- **Core ArcGIS Data model**
		- **A comprehensive model for representing and managing GIS data**
	- **A physical store of geographic data.**
	- **A transactional model for managing GIS workflows.**

## **Things you need to know**

- **Familiar with using Python for geoprocessing**
	- **Arcpy, Python lists, looping, string manipulation, data types.**
- **Familiar with Enterprise geodatabase concepts**
	- **Versions, replicas, connection files, data ownership.**

## **Agenda**

#### • **Demo 1**

- **Geodatabase maintenance.** 
	- **Reconcile/post/delete versions, synchronize replicas, error reporting and automatic notifications**
- **Demo 2**
	- **Scheduling your scripts to run (Windows)**
- **Brief discussion of new admin 10.1 features**

## **Version Maintenance**

- **Synchronize replicas**
- **Reconcile versions**
- **Post versions**
	- **Delete versions this will depend on your organization's workflow and version structure.**
- **Compress database**
- **Email notifications**

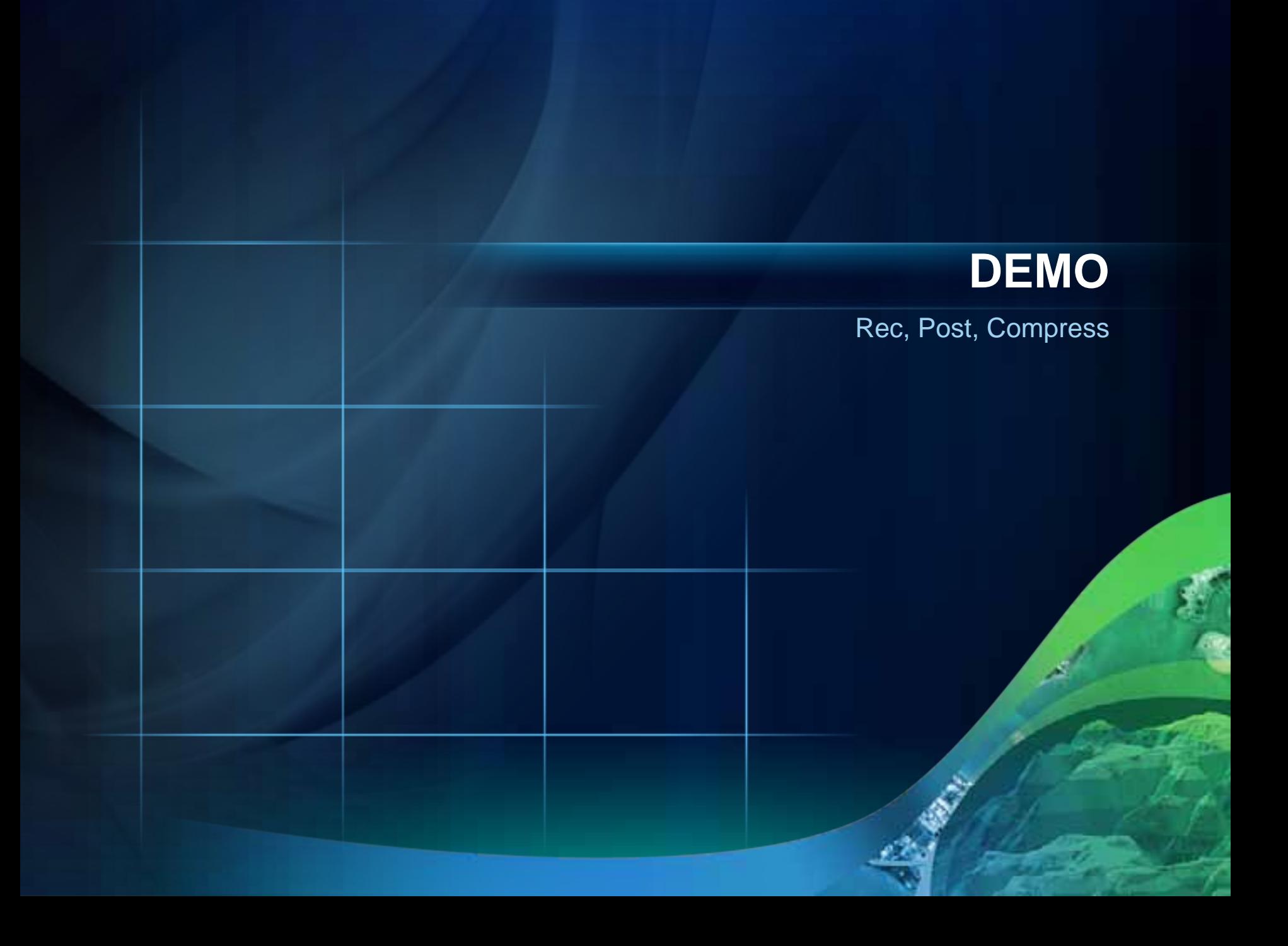

## **Scheduling your script to run**

- **Using Windows task scheduler you can automate when your script will be run.**
- **This is especially useful for tasks that need to be run on a regular basis.**

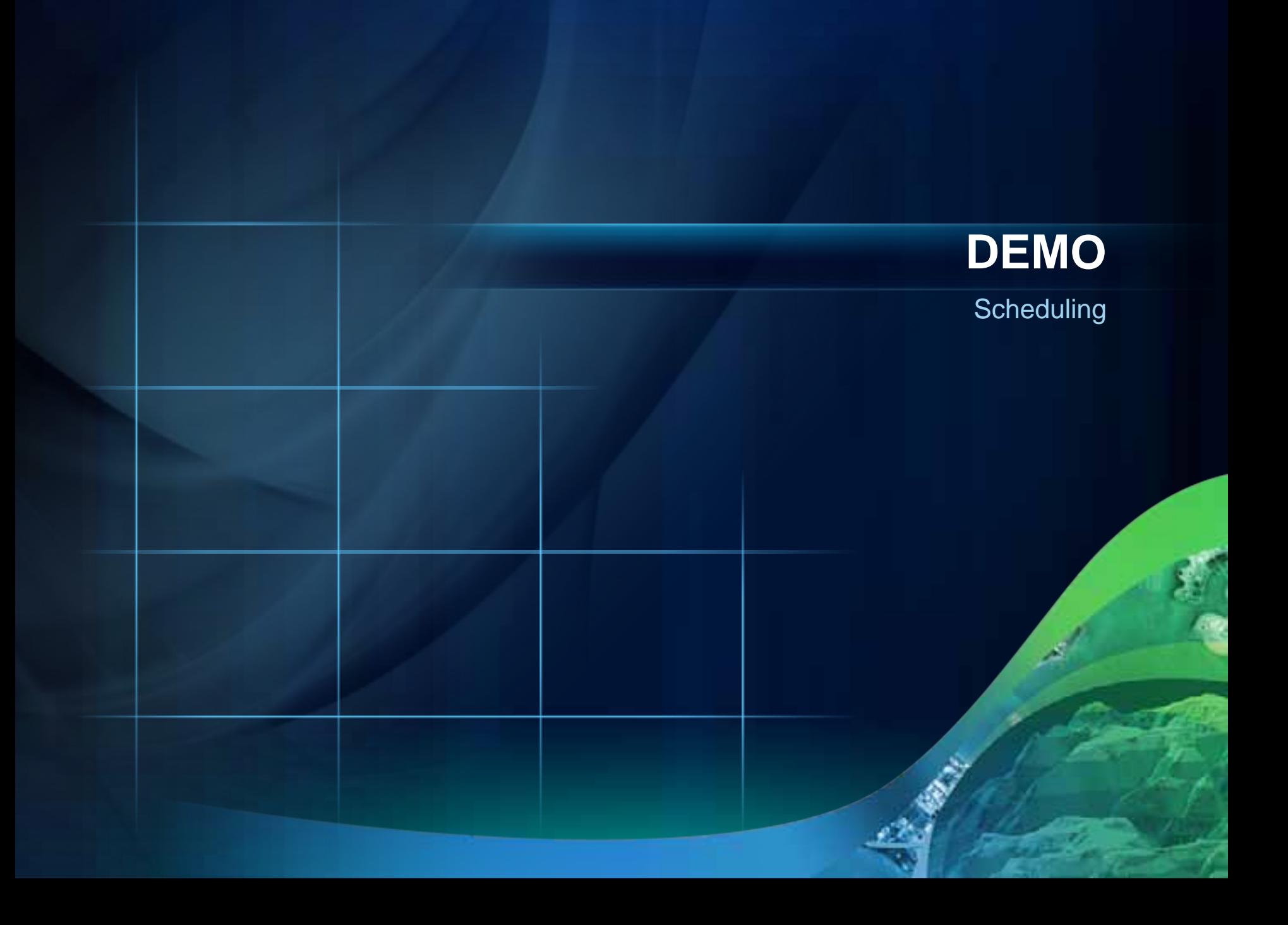

#### **What's new at 10.1**

#### • **Tools:**

- **Analyze Datasets**
- **Rebuild Indexes**
- **Reconcile Versions**
- **Python functions:**
	- **ListVersions**
	- **ListReplicas**
	- **ListUsers (lists connected users)**
	- **DisconnectUsers**
	- **Describe will return the current release of a geodatabase**

## **This script is available online:**

• **Should be page 5 or 6 of the Geoprocessing tool gallery.**

#### • **URL**

- **[http://resources.arcgis.com/gallery/file/geoprocessing/d](http://resources.arcgis.com/gallery/file/geoprocessing/details?entryID=A709782C-1422-2418-7FD5-E83695D0381E)  [etails?entryID=A709782C-1422-2418-7FD5-](http://resources.arcgis.com/gallery/file/geoprocessing/details?entryID=A709782C-1422-2418-7FD5-E83695D0381E)  [E83695D0381E](http://resources.arcgis.com/gallery/file/geoprocessing/details?entryID=A709782C-1422-2418-7FD5-E83695D0381E)**

#### **Related Sessions**

• **Road Ahead – GDB Admin**

- **Thursday 3:40 Room 27B**

## **Esri Training for Desktop Developers**

*http://www.esri.com/training*

- **Instructor-Led Courses**
	- **[Introduction to Geoprocessing Scripts Using Python](http://training.esri.com/gateway/index.cfm?fa=catalog.courseDetail&CourseID=50123728_10.x)**
	- **[Programming ArcGIS Desktop Using Add-Ins](http://training.esri.com/gateway/index.cfm?fa=catalog.courseDetail&CourseID=50123728_10.x)**
- **Web Course**
	- **[Using Python in ArcGIS Desktop 10](http://training.esri.com/acb2000/showdetl.cfm?DID=6&Product_ID=971)**

# **Questions?**

www.esri.com/sessionevals

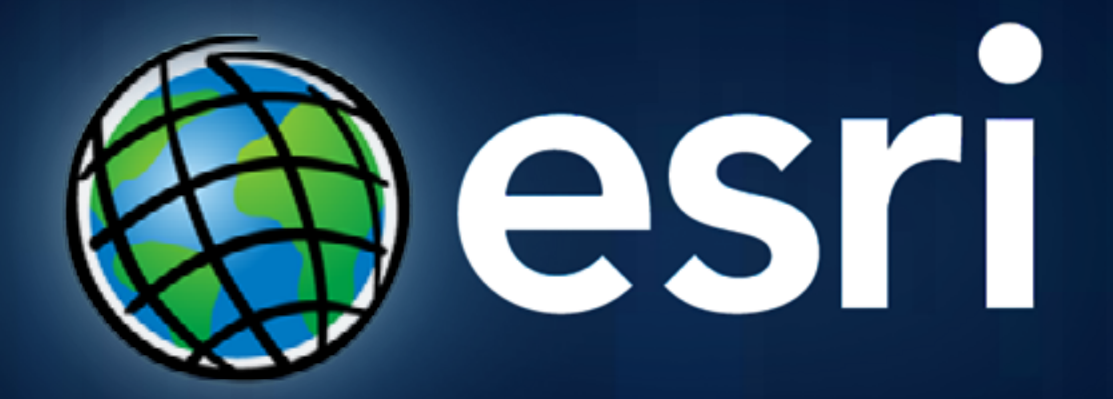